#### **Styrelsens redogörelse enligt 13 kap. 6 § och 14 kap. 8 § aktiebolagslagen (2005:551) för väsentliga händelser**

Såsom redogörelse enligt 13 kap. 6 § och 14 kap. 8 § aktiebolagslagen får styrelsen för Intellego Technologies AB (publ), org. nr 556864-1624 ("**Bolaget**") anföra följande.

Efter avlämnandet av årsredovisningen för 2022, innehållande de senast fastställda balans- och resultaträkningarna, har de händelser av väsentlig betydelse för Bolagets ställning inträffat som framgår av Bolagets delårsrapport för perioden 1 januari till 31 mars 2023 och som Bolaget därefter offentliggjort genom pressmeddelande och på Bolagets webbplats.

Den dag som framgår av min underskrift,

\_\_\_\_\_\_\_\_\_\_\_\_\_\_\_\_\_\_\_\_\_\_\_\_\_ Björn Wetterling (ordförande)

Anders Ardstål

\_\_\_\_\_\_\_\_\_\_\_\_\_\_\_\_\_\_\_\_\_\_\_\_\_

\_\_\_\_\_\_\_\_\_\_\_\_\_\_\_\_\_\_\_\_\_\_\_\_\_ Per-Ola Rosenqvist

# Verifikat

Transaktion 09222115557495111917

# Dokument

Bilaga 1 - Styrelsens redogörelse 13.6 och 14.8 (FSEN 230619) Huvuddokument

1 sida Startades 2023-06-19 17:20:07 CEST (+0200) av Madeleine Odell (MO) Färdigställt 2023-06-20 16:55:58 CEST (+0200)

## Initierare

## Madeleine Odell (MO)

Fredersen Advokatbyrå madeleine.odell@fredersen.se +46735440886

## Signerande parter

Björn Wetterling (BW) bjorn@wetterlinggallery.com Signerade 2023-06-19 17:22:34 CEST (+0200)

#### Anders Ardstål (AA)

anders.ardstal@gmail.com Signerade 2023-06-20 16:55:58 CEST (+0200) Per-Ola Rosenqvist (PR) P.o@ironblock.se Signerade 2023-06-19 17:34:17 CEST (+0200)

Detta verifikat är utfärdat av Scrive. Information i kursiv stil är säkert verifierad av Scrive. Se de dolda bilagorna för mer information/bevis om detta dokument. Använd en PDF-läsare som t ex Adobe Reader som kan visa dolda bilagor för att se bilagorna. Observera att om dokumentet skrivs ut kan inte integriteten i papperskopian bevisas enligt nedan och att en vanlig papperutskrift saknar innehållet i de dolda bilagorna. Den digitala signaturen (elektroniska förseglingen) säkerställer att integriteten av detta dokument, inklusive de dolda bilagorna, kan bevisas matematiskt och oberoende av Scrive. För er bekvämlighet tillhandahåller Scrive även en tjänst för att kontrollera dokumentets integritet automatiskt på: https://scrive.com/verify

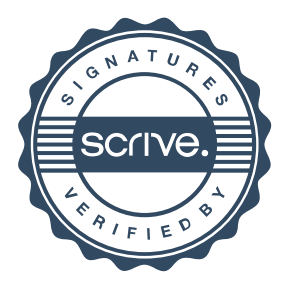